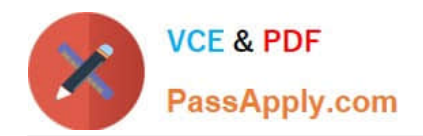

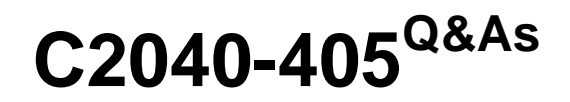

IBM Notes and Domino 9.0 Social Edition System Administration Update

# **Pass IBM C2040-405 Exam with 100% Guarantee**

Free Download Real Questions & Answers **PDF** and **VCE** file from:

**https://www.passapply.com/c2040-405.html**

## 100% Passing Guarantee 100% Money Back Assurance

Following Questions and Answers are all new published by IBM Official Exam Center

**Colonization** Download After Purchase

- **@ 100% Money Back Guarantee**
- **63 365 Days Free Update**
- 800,000+ Satisfied Customers

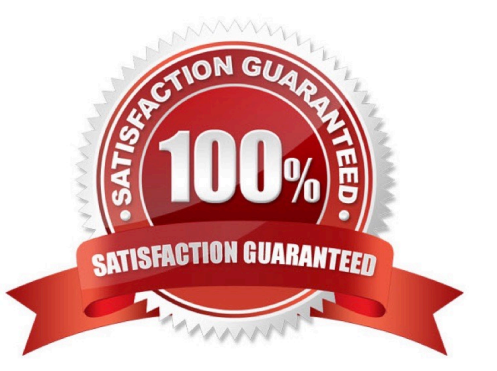

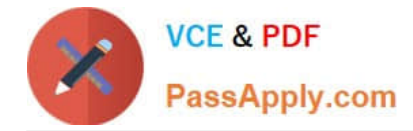

#### **QUESTION 1**

Where does the IBM Domino 9.0 Social Edition OpenSocial component store the credential store application (credstore.nsf)?

- A. IBM Domino LDAP server
- B. Domino serverrunning ID vault
- C. Domino server running Shindig
- D. Domino server with SSL certificates installed on its keyring file

Correct Answer: C

#### **QUESTION 2**

Russell has configured his IBM Domino Web server for federated login. When he tries to open his IBM iNotes mailbox, he is redirected to authenticate with his Identity Provider\\'s login site. His browser displays "Error 400 You are not authorized to perform this operation", and he is unable to open his iNotes mailbox. The Domino Web server\\'s log.nsf error message says "Bad SAML Request". Where would Russell find the problem?

- A. IdP Catalog
- B. Internet Site document
- C. credential store application
- D. key ring file for the Web server

Correct Answer: A

#### **QUESTION 3**

Where would an administrator set the option to push out new client preferenceparameters?

- A. Global settings policy, Custom Client Preferences tab
- B. Server Configuration document, Client Preferences tab
- C. Custom policy settings document, Custom Settings > Notes.ini tab
- D. Desktop policy settings document, Custom Settings > Notes.ini tab

Correct Answer: D

#### **QUESTION 4**

Genny would like to provide IBM iNotes users the ability to view certain document types without the need to install an

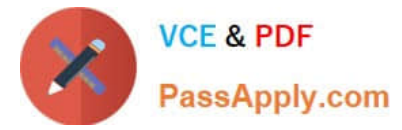

office productivity suite. How can she do this?

- A. Integrate IBM Docs with the Domino Web server.
- B. Integrate with an IBM WebSphere Portal system.
- C. Configure IBM Web Content Manager with the Domino Webserver.
- D. Set the view\_docs=1 parameter in the IBM Domino server\\'s notes.ini.

Correct Answer: A

### **QUESTION 5**

What server components are required for the IBM Domino 9.0 Social Edition OpenSocialcomponent for IBM iNotes?

- A. one Domino mail server and one Domino server running Shindig
- B. one IBM Domino mail server with IBM Traveler on the same server

C. one Domino mail server and one IBM Sametime Community server D. one Domino mail server and oneDomino server running Traveler with Shindig

Correct Answer: A

[C2040-405 VCE Dumps](https://www.passapply.com/c2040-405.html) [C2040-405 Exam Questions](https://www.passapply.com/c2040-405.html) [C2040-405 Braindumps](https://www.passapply.com/c2040-405.html)